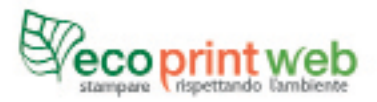

# **SACS EN TISSU ET SACHETS EN PAPIER**

## **INFORMATIONS POUR CRÉER UN FICHIER CORRECT POUR L'IMPRESSION**

Les informations suivantes vous aiderons à créer un fichier d'impression correct.

Si vous avez besoin d'autres informations vous pouvez consulter sur notre site la section « Fichier d'impression » ou nous contacter en remplissant notre formulaire à la section « Contact » ou nous envoyer un mail à stampa@ecoprintweb.it

### **Format des fichiers**

Le format idéal pour les fichiers à imprimer est PDF à moyenne/haute résolution (150-300 dpi), profil colorimétrique CMJN, non protégé par le mot de passe. Nous acceptons toutes les versions de fichier PDF mais nous vous conseillons la version PDF /x3 :2002.

Les fichiers peuvent être envoyés en format JGP et TIFF et pour un bon résultat ils doivent être à haute résolution entre 150 et 300dpi et en CMJN

#### **Les couleurs**

L'impression sera sur une seule couleur. Nous vous conseillons de nous envoyer les fichiers en attribuant au graphisme la couleur noire. Ensuite nous imprimerons la couleur que vous avez sélectionnée au moment de la commande.

#### **Les textes**

Les caractères/polices doivent être incorporées ou converties en tracés (courbes). La mesure minimale pour la taille de caractères est de 6pt. En déca de la dimension minimale nous ne pouvons pas garantir une impression de qualité irréprochable.

## **Cadres et lignes**

Les lignes vectorielles devront être d'au moins 0,25pt Nous déconseillons de mettre des cadres et passe-partout dans les fichiers afin d'éviter des coupes irrégulières le long du périmètre.

## **Marges et fond perdu**

La zone imprimable pour les sacs en tissu ou les sachets en papier sera 1 cm plus petite sur chaque côté par rapport à la dimension choisie. Pour les sachets en papier nous pouvons imprimer le recto et le verso mais (les parties latérales ne sont pas imprimables).

Pour être certain de créer correctement un fichier pour l'impression, nous vous conseillons de télécharger le gabarit relatif au produit choisi .

## **LES CERTIFICATIONS**

Pour les produits certifiés il faut laisser une zone libre pour insérer les certifications, selon les règles de l'Organisme de Certification. C'est à nous d'insérer les logos en suivant ces règles. Pour être certain de créer correctement un fichier pour l'impression, nous vous conseillons de télécharger le gabarit relatif au produit choisi.

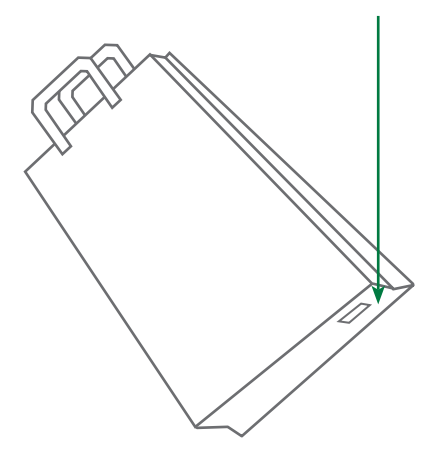